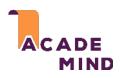

## Stateless vs Stateful

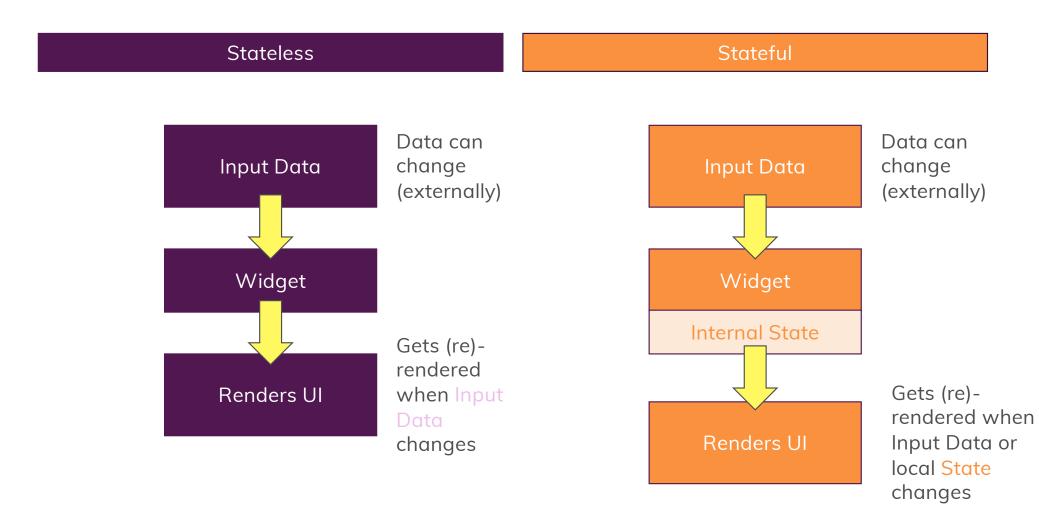

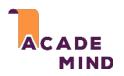

## Understanding "State"

In General

State is Data/ Information used by your App

App State

Authenticated Users Loaded Jobs

•••

Widget State

Current User Input Is a Loading Spinner being shown?

...